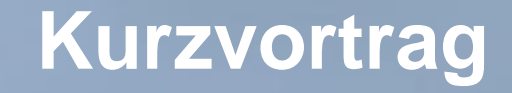

# **Zuwendungspraxis**

# **im Rahmen der Bologna-Programme**

### **Konferenz: "Kooperationen und Karrieren – neue Perspektiven im internationalen Austausch"**

**Berlin, 19. – 20. September 2019**

### **Torben Reiner und Mario Theisen**

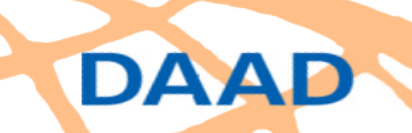

Deutscher Akademischer Austauschdienst German Academic Exchange Service

- ◼ **Geldleistungen des Bundes (hier: BMBF) öffentlich-rechtlicher Art**
- ◼ **an Stellen außerhalb der Bundesverwaltung (hier: DAAD)**
- ◼ **zur Erfüllung bestimmter Zwecke (hier: Bologna-Programmzwecke), an denen der Bund**
- **im Rahmen seiner verfassungsmäßigen Finanzierungskompetenz**
- **ein erhebliches Interesse hat,**

DAAD

◼ **das ohne die Zuwendung nicht oder nicht vollständig befriedigt werden kann.**

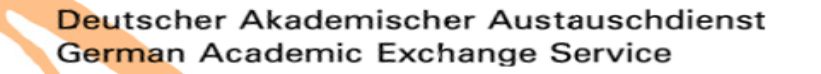

# **Zuwendung Bund (BMBF) <-> DAAD**

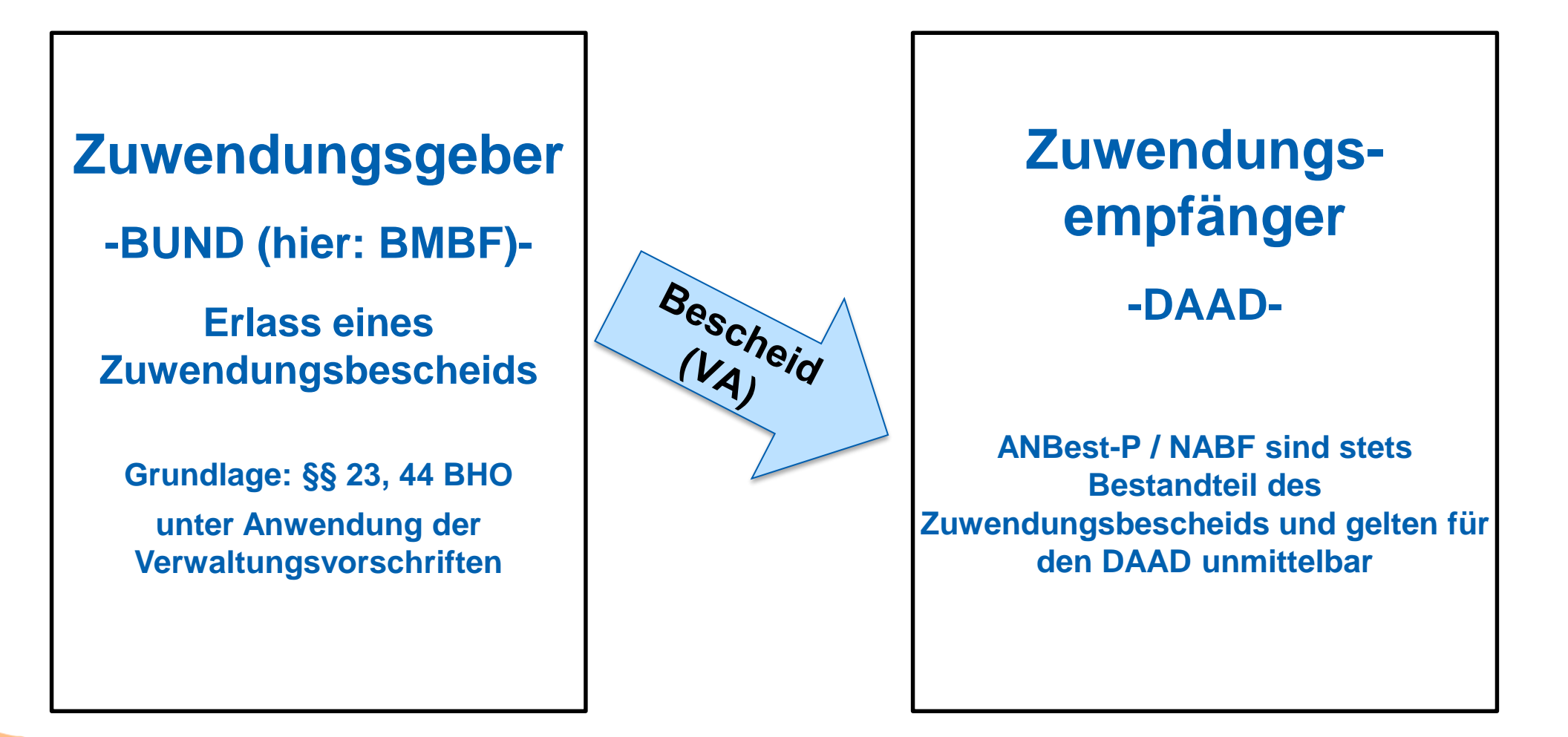

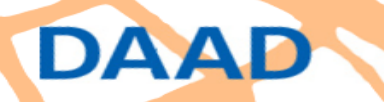

Deutscher Akademischer Austauschdienst German Academic Exchange Service

■ Der Zuwendungsempfänger (hier: DAAD) im Zuwendungsbescheid **zur Weiterleitung der Mittel (z.B. per Zuwendungsvertrag) ermächtigt.**

■ DAAD muss bestimmte Vorgaben im Rahmen der Weiterleitung **einhalten und die in Betracht kommenden Vorgaben der ANBest-P / NABF zum Inhalt des Zuwendungsvertrags machen.**

■ DAAD ist für zweckgemäße Verwendung der Mittel durch den **Weiterleitungsempfänger (hier Ihre Hochschule) gegenüber dem Zuwendungsgeber (hier: BMBF) verantwortlich.**

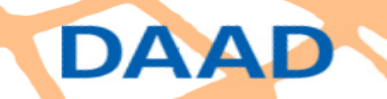

### **Weiterleitung DAAD <-> Hochschule**

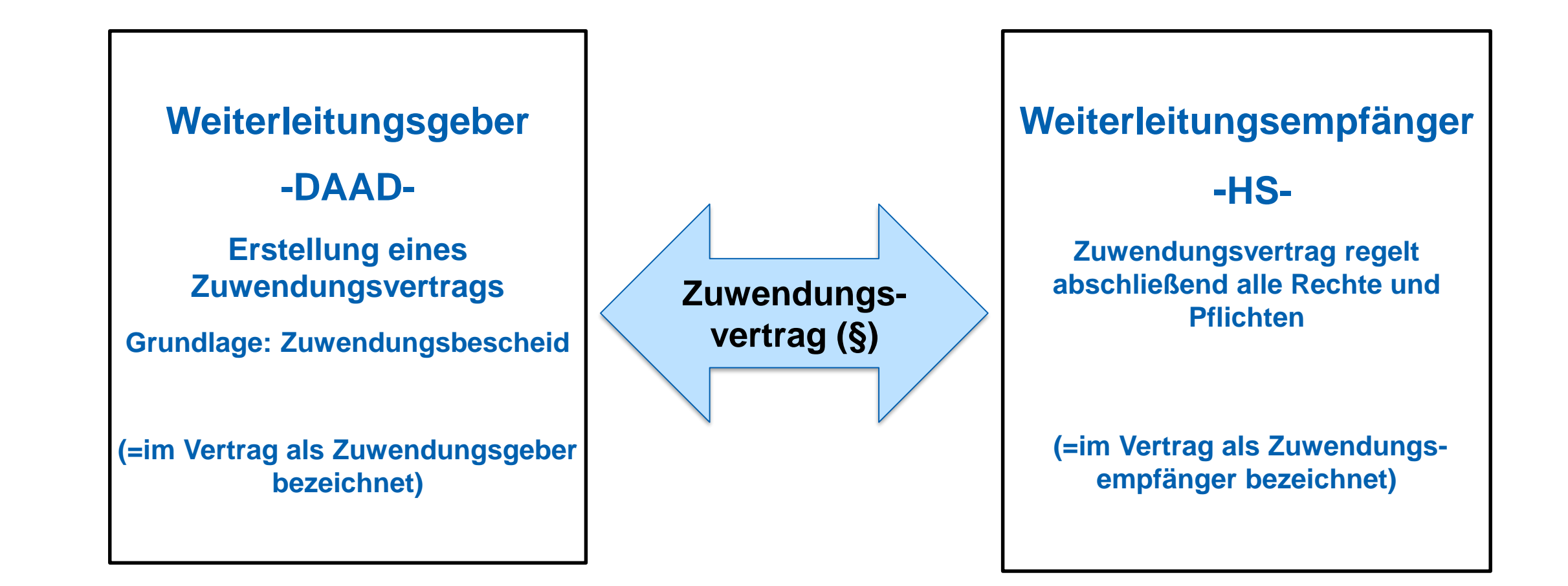

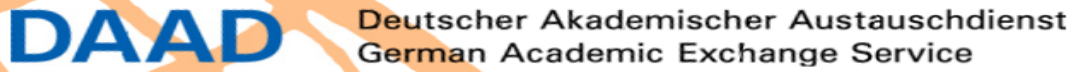

5

## **Finanzierungsart**

**Bei Projektförderung ist immer eine Finanzierungsart zu bestimmen! (hier: Vollfinanzierung)**

**Diese regelt z.B. auf ein bestimmte Art und Weise den Umgang mit:** 

- **Mittelanforderungen und der Mittelverwendung**
- **eigenen und sonstigen Mitteln (wenn vorhanden oder hinzugekommen)**
- **Rückzahlungen**

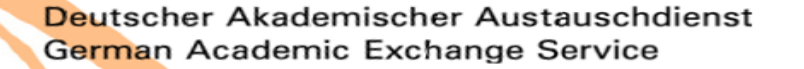

## **Vollfinanzierung 1/3**

■ Zuwendungsempfänger verfügt über keine eigenen oder **sonstige Mittel für den Zuwendungszweck**

■ Zuwendung deckt die gesamten zuwendungsfähigen Ausgaben

◼ **streng subsidiär**

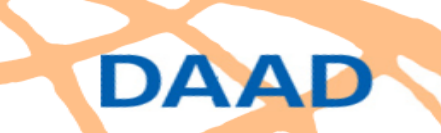

# **Vollfinanzierung 2/3**

◼ **Der Zuwendungsempfänger muss alle projektrelevanten Ausgaben im zahlenmäßigen Nachweis und in der dazugehörigen Belegliste aufführen.** 

■ Im Verwendungsnachweis prüft der Zuwendungsgeber alle **Ausgaben.** 

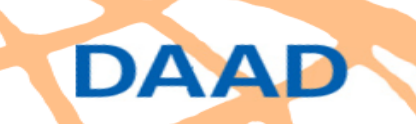

# **Vollfinanzierung 3/3**

**Ermäßigen sich nach der Bewilligung die im Finanzierungsplan veranschlagten Gesamtausgaben für den Zuwendungszweck, erhöhen sich Deckungsmittel oder treten neue Deckungsmittel hinzu, so ermäßigt sich die Zuwendung um den vollen Betrag (Nr. 2.1.2 NABF).**

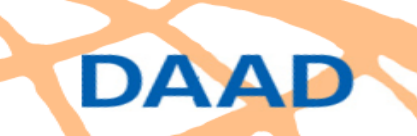

# **Verbot des vorzeitigen Maßnahmen- / Vorhabenbeginns 1/2**

**Bei der Projektförderung darf eine Zuwendung nicht bewilligt werden, wenn mit dem Vorhaben (Projekt / Maßnahme) bereits begonnen worden ist.** 

**Gründe u.a.:** 

■ Vermutung, dass Zuwendungsempfänger das Vorhaben auch **ohne die Zuwendung durchführen könnte (-> Verstoß gegen Subsidiarität).** 

◼ **Die Einflussmöglichkeit des Zuwendungsgebers, das Ziel und den Zweck entscheidend mitzubestimmen wird unterlaufen.** 

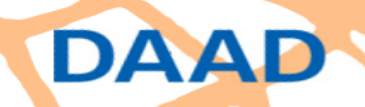

**Verbot des vorzeitigen Vorhaben- bzw. Maßnahmenbeginns 2/2**

### **Vorhabenbeginn (+), wenn**

- − **Verbindliche Buchung von Räumlichkeiten vorgenommen**
- − **Stipendienvereinbarungen geschlossen**
- − **Gehaltszahlungen von Projektmitarbeitern getätigt**
- − **Sachmittel für das Projekt beschafft**

DAAD

### **Vorhabenbeginn (-), wenn**

- − **Verträge mit Rücktrittsklausel oder unter aufschiebender oder auflösender Bedingung**
	- **(Absicherung für den Fall der Nichtförderung)**
- − **Öffentliche Ausschreibung (z.B. nach UvGO)**

**Ausnahmen vom Verbot des vorzeitigen Vorhaben- bzw. Maßnahmenbeginns**

### **Voraussetzungen:**

- ◼ **Keine Präjudizierung (die Förderentscheidung liegt nach wie vor beim Weiterleitungs-/ Zuwendungsgeber)**
- Es muss die Vermutung widerlegt werden, dass der **Antragsteller das Vorhaben notfalls selbst finanzieren kann**

**Beim DAAD ist per Mitteilung oder E-Mail ein entsprechender begründeter Antrag auf Genehmigung zum vorzeitigen Vorhabenbeginn zu stellen!**

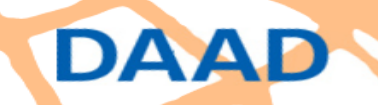

### **Schaubild: Verbot des vorzeitigen Vorhaben- bzw. Maßnahmenbeginns**

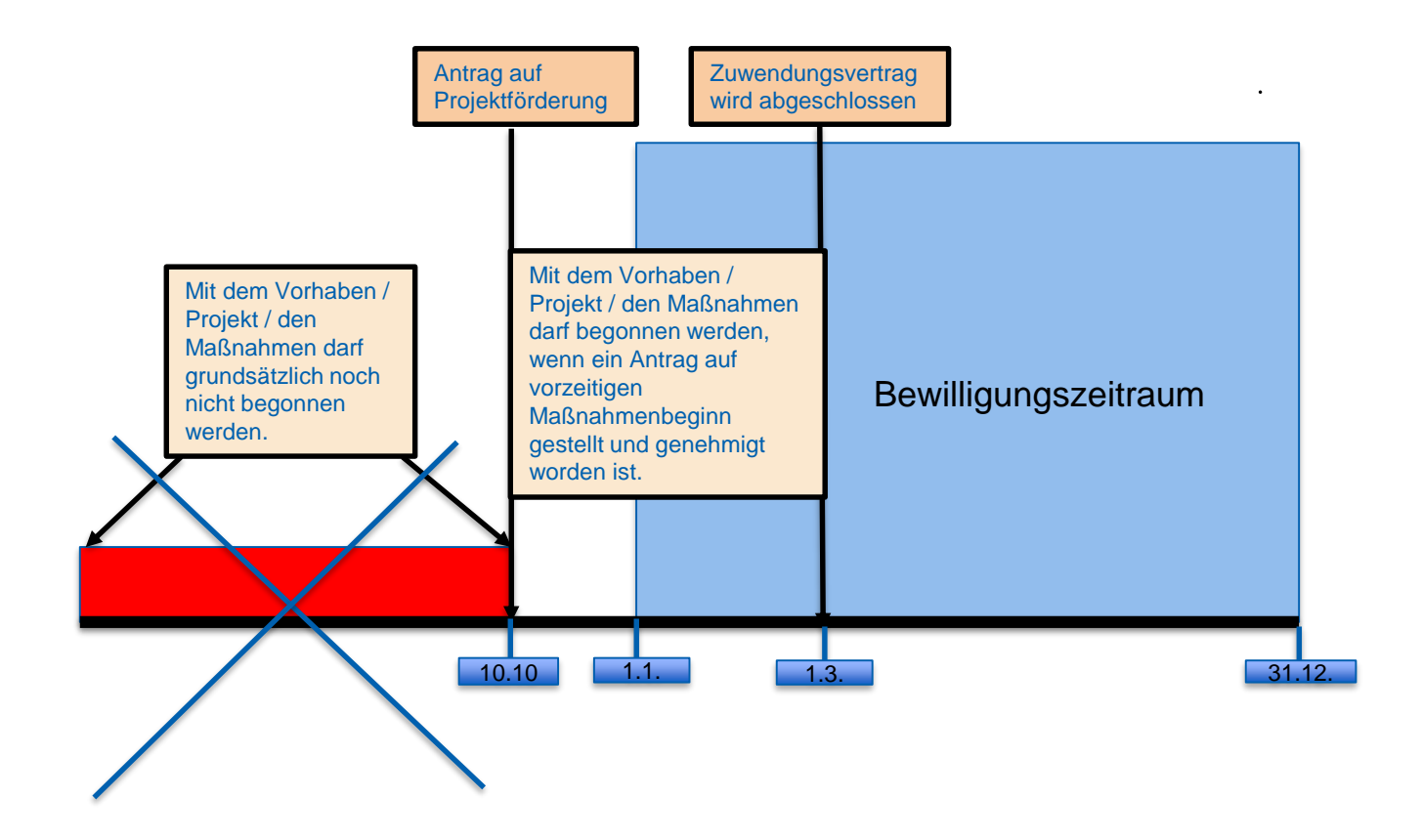

Deutscher Akademischer Austauschdienst German Academic Exchange Service

### **Jährlichkeitsgrundsatz bei Zuwendungen**

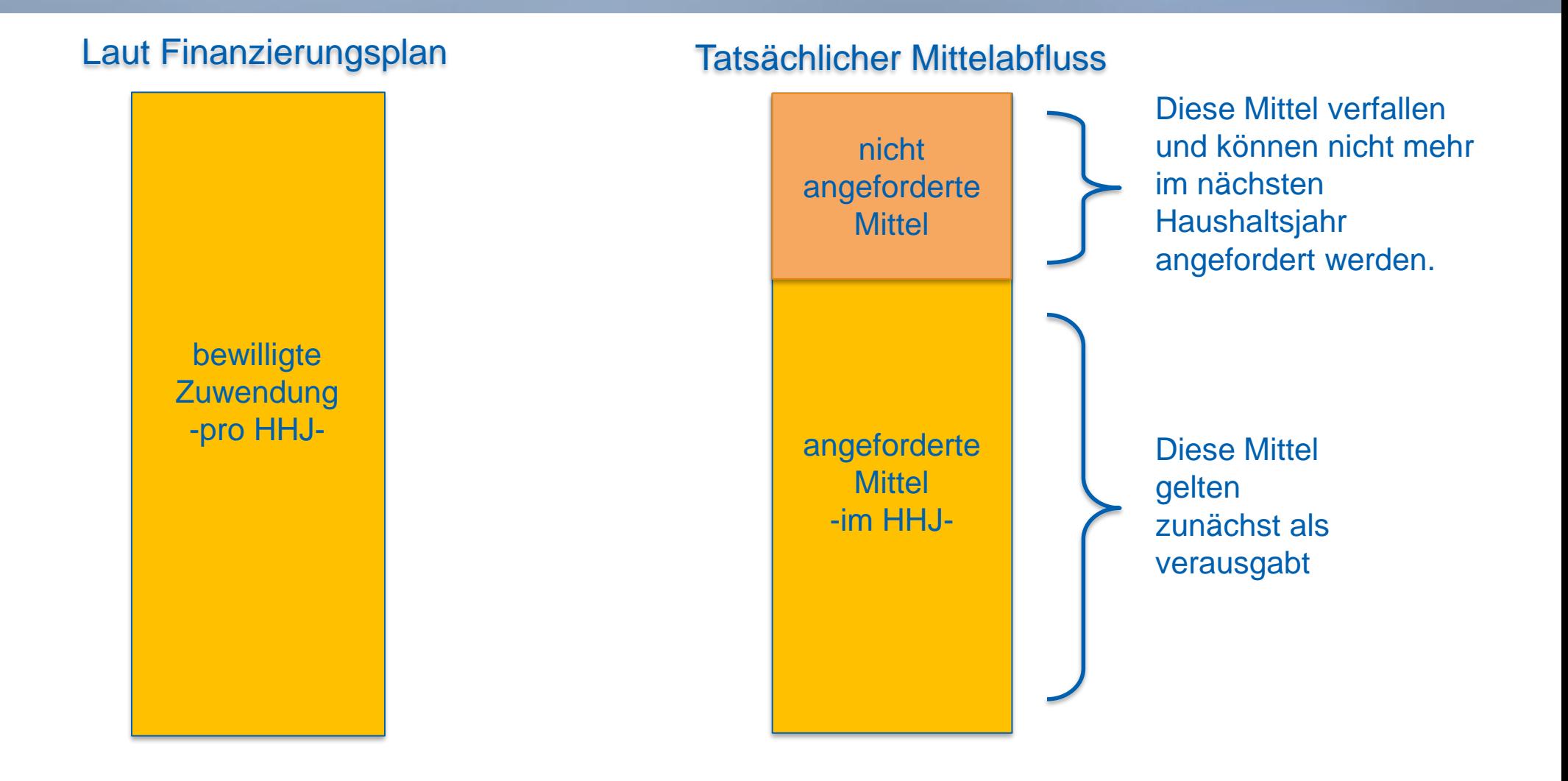

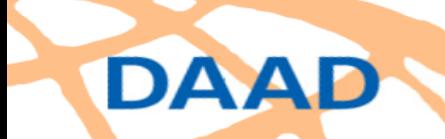

Deutscher Akademischer Austauschdienst German Academic Exchange Service

# **Übertragung von Mitteln bei überjährigen Förderungen**

### Sofern der Bewilligungszeitraum "überjährig" vereinbart wurde:

**Der Zuwendungsempfänger kann Mittel, die er im vorangegangenen Haushaltsjahr angefordert hat, noch im jeweils nächsten Haushaltsjahr verwenden, sofern er die alsbaldige Verwendungsfrist einhält.** 

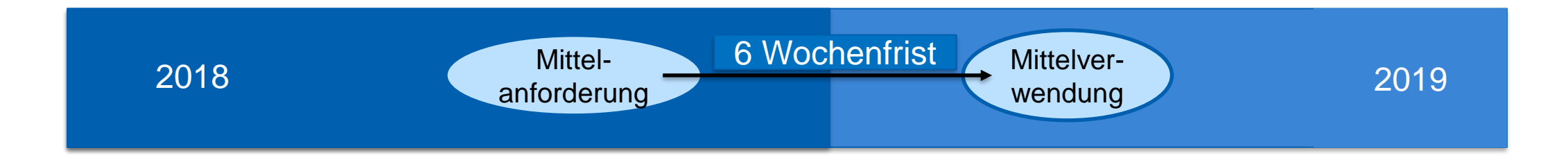

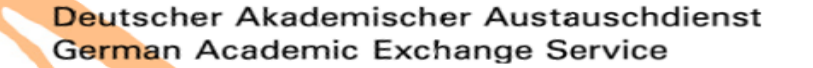

## **Anerkennung von Ausgaben nach Ablauf des Bewilligungszeitraums**

### **§ Zuwendungsvertrag (Ziffer 3)**

**"[…] Zuwendung ausschließlich für zweckgebundene Ausgaben im Bewilligungszeitraum bestimmt."** 

Gemäß dem sog "Verursacherprinzip" können Ausgaben, die nach Ablauf des **Bewilligungszeitraums durch den Zuwendungsempfänger getätigt werden bis spätestens zur Einreichung des VN anerkannt werden, wenn entweder der Rechtsgrund der Ausgabe im Bewilligungszeitraum lag (Fall 1) oder eine unvorhergesehene Verschiebung des Rechtsgrundes nachvollziehbar ist und die Ausgabe zur Zweckerfüllung notwendig ist (Fall 2).**

**Änderung des Bewilligungszeitraums (= Vertragsänderung) ist nicht erforderlich** 

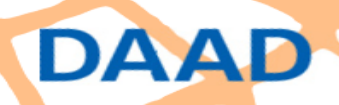

### **Anerkennung von Ausgaben nach Ablauf Bewilligungszeitraum**

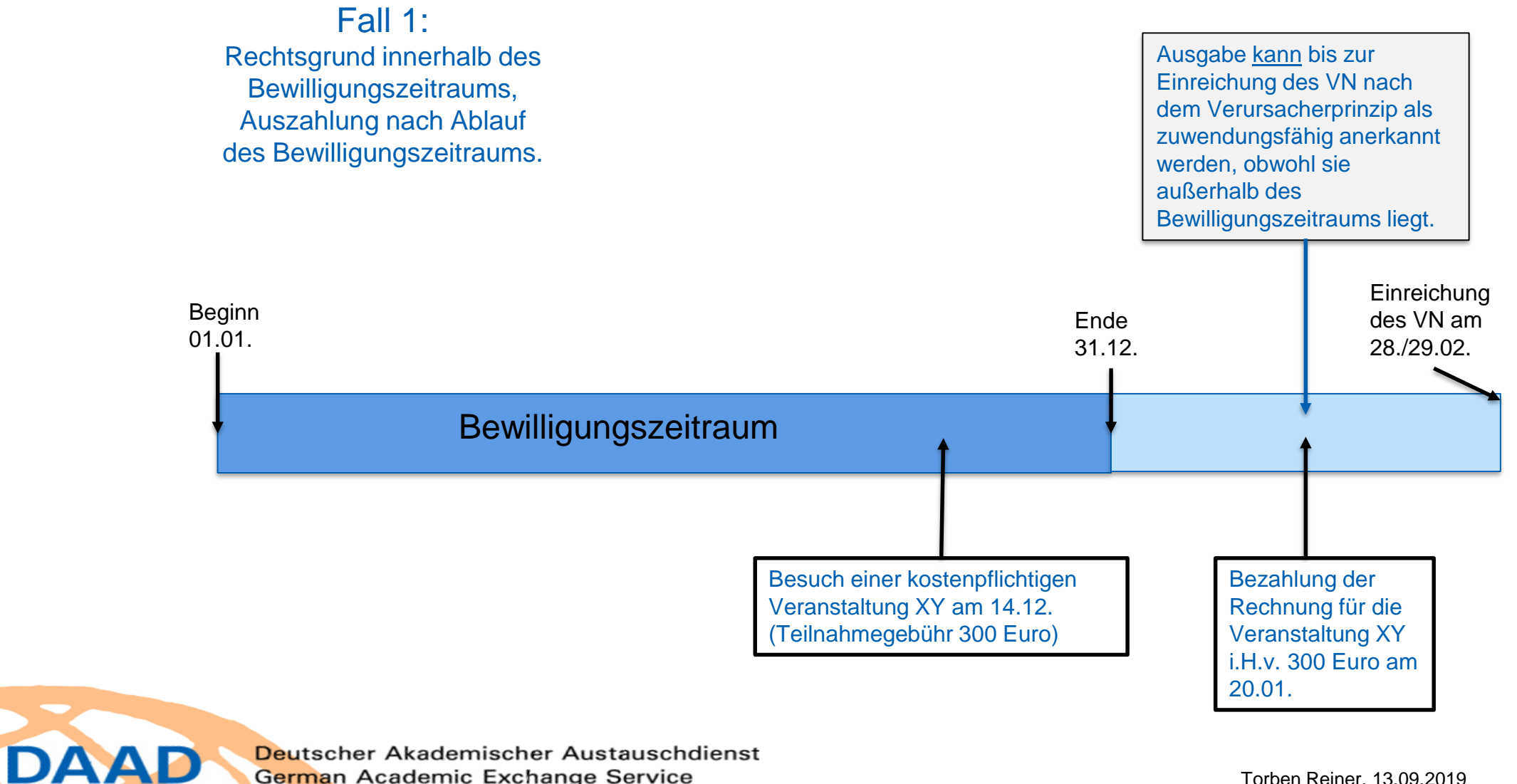

Deutscher Akademischer Austauschdienst German Academic Exchange Service

## **Anerkennung von Ausgaben nach Ablauf Bewilligungszeitraum**

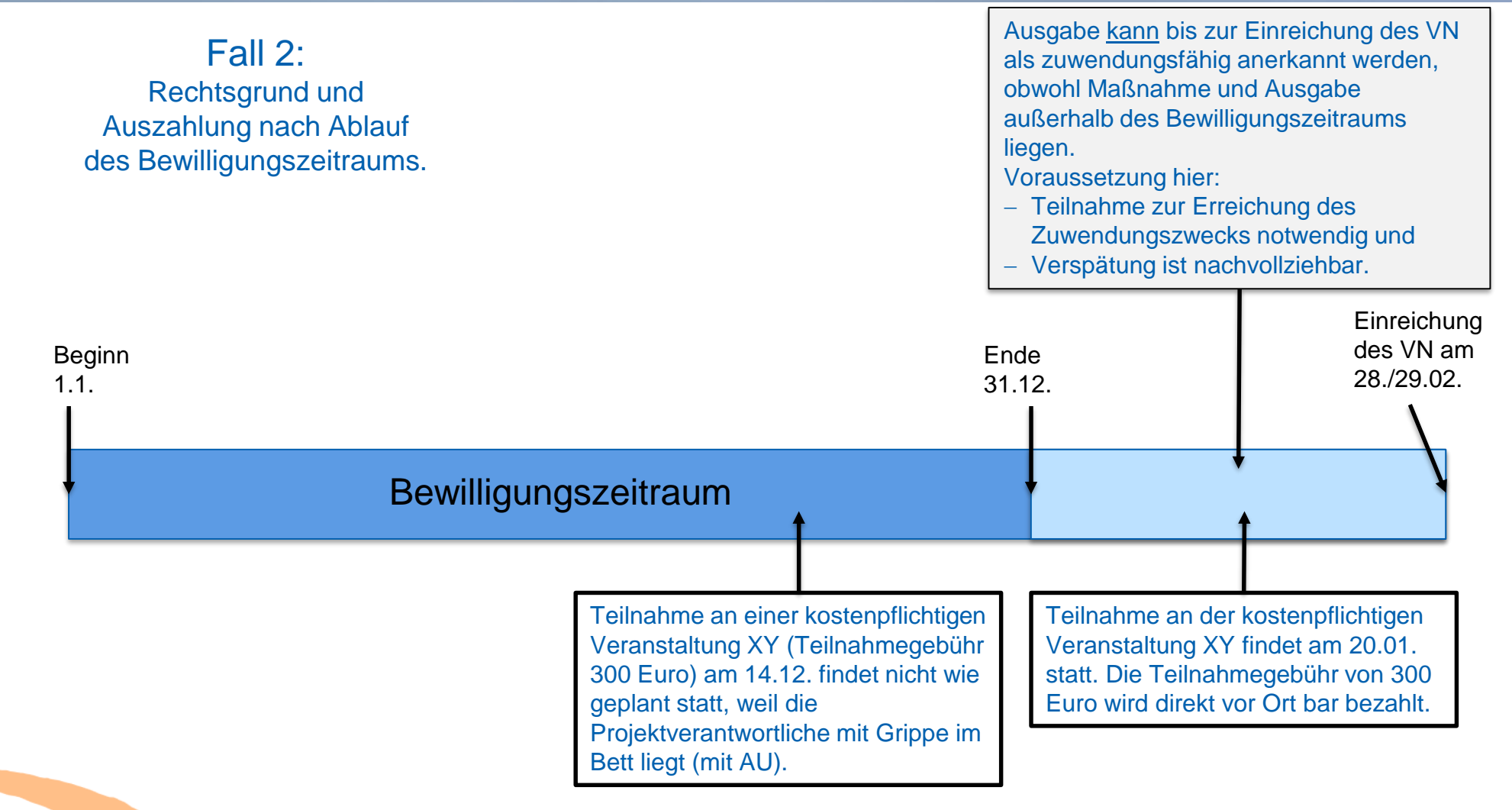

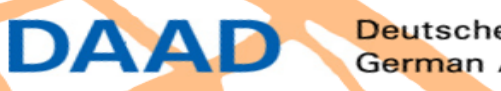

### **Mittelanforderung und Mittelverwendung**

### **§ Zuwendungsvertrag (Ziffer 6)**

"Die Mittel dürfen angefordert werden, sobald sie für fällige Zahlungen benötigt werden." (Vollfinanzierung)

### **§ Zuwendungsvertrag (Ziffer 6)**

"Die Mittel sind wirtschaftlich und sparsam zu verwenden [...]. Die Mittel sind alsbald zu verwenden. Eine alsbaldige Verwendung der Mittel liegt vor, wenn sie innerhalb von sechs Wochen nach Auszahlung für fällige Zahlungen verbraucht werden."

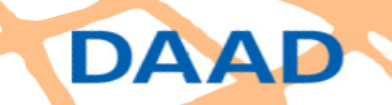

Deutscher Akademischer Austauschdienst German Academic Exchange Service

### **Berechnung der alsbaldigen Verwendung**

### **Alsbaldige Verwendungsfrist (z.B. 6-Wochen)**

### **Beginn der Sechswochenfrist:**

**DAAD** 

◼ **dritter Tag nach Belastung des DAAD-Kontos beim beauftragten Kreditinstitut**

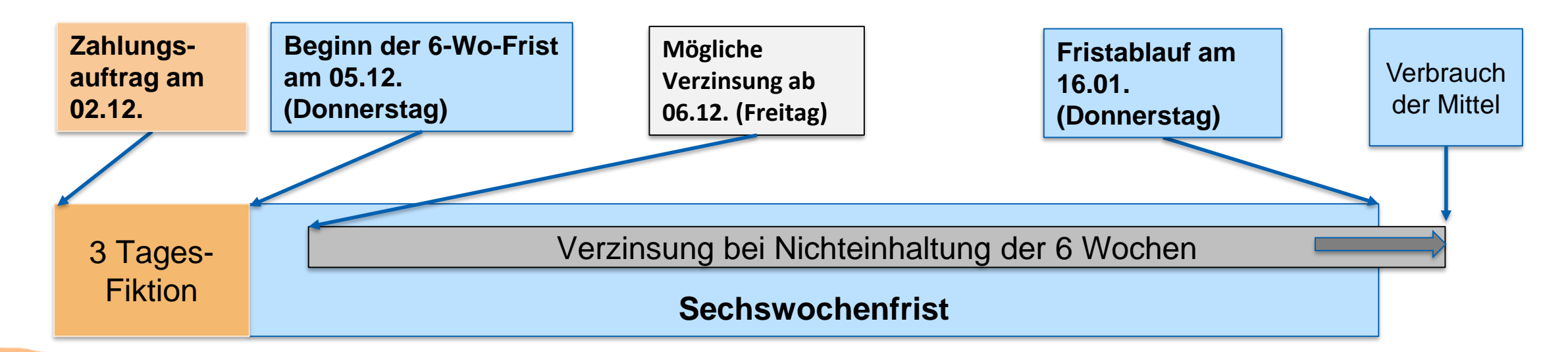

Deutscher Akademischer Austauschdienst German Academic Exchange Service

### **Grundlegendes zu Pauschalen**

■ Pauschalen decken bestimmte Ausgaben oder Ausgabearten, deren **Nachweis einen größeren Aufwand erfordern würde** 

➢ Z.B. "Aufenthaltspauschale": Ausgaben für Übernachtung und Verpflegung sind enthalten; es müssen weder Hotelrechnungen noch Verpflegungsausgaben im Einzelnen abgerechnet werden

■ Tatsächlichen Ausgaben können im Einzelfall höher oder niedriger **als die Pauschale sein; dem Zuwendungsempfänger steht gegenüber dem DAAD die Pauschale jedoch in vereinbarter Höhe zu.**

➢ Die Ausgaben können nicht spitz in tatsächlicher Höhe geltend gemacht werden! (Bitte bei Befüllung der Belegliste beachten)

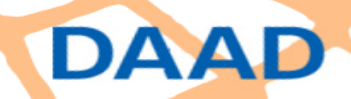

# **Entstehung und Geltendmachung von Pauschalen**

◼ **Pauschalen entstehen, wenn der Sachgrund, für den sie vereinbart wurden eintritt.** 

➢ Z.B. Aufenthaltspauschalen: Entstehung durch Aufenthalt (hier: mit Beginn des Aufenthaltes bzw. jeden Monats

**Geltendmachung beim DAAD frühestens 6 Wochen vor Entstehung** 

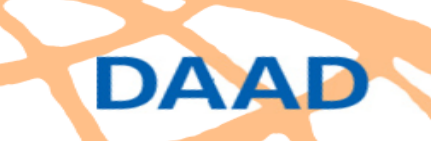

# **Stipendium**

### **Stipendium**

- ➢ Grundlage Stipendienvereinbarung (selten Stipendienbescheid)
- ➢ Stipendienleistungen (z.B. pauschalierte Reisekosten, pauschalierter Aufenthalt)

◼ **Ausgaben für das Stipendium (Reisekostenpauschale wird im Rahmen des Stipendiums bezahlt) sind anhand der Stipendienvereinbarung und des Zahlungsflusses im Einzelnen nachzuweisen!**

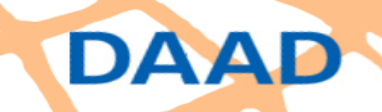

### **Interne Buchungen sind keine zuwendungsfähigen Ausgaben**

**Förderung auf Ausgabenbasis (das BMBF schreibt dies dem DAAD durch Bescheid/NABF vor)**

### **Ausgaben = Geldfluss**

➢ **es fließt Geld von einem Rechtssubjekt (HS) zu einem anderen Rechtssubjekt (Vertragspartner) auf der Grundlage eines Verkehrsrechtsgeschäftes (z.B. Leistungsaustauschvertrag).**

**Interne (Um-)Buchungen innerhalb eines Rechtssubjektes (HS) stellen mithin keine Ausgaben dar und können somit nicht geltend gemacht werden!**

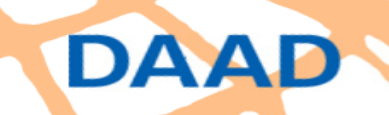

# **Allgemeines**

#### **Zentralisierung zum 01.01.2015**

#### Ziel der Zentralisierung:

- Sicherstellung unabhängige Prüfung
- Kontinuierliche Verbesserung des Prüfungsstandards

#### Prüfungsarten:

- Kursorische Prüfung (KP)
- Vertiefte Prüfung (VP)
- Vor-Ort-Prüfung (VOP)

#### Prüfungsumfang 2018:

- $KP: 3.864$  VN/ZN  $\rightarrow \approx 156$  Mio. Furo.
- $VP: 39$  VN/ZN  $\rightarrow \approx 2.5$  Mio. Euro

#### Personal:

• 22,57 VZK<sup>1</sup>

DAAD

#### 1 Durchschnittliche Anzahl an Vollzeitkräften

Deutscher Akademischer Austauschdienst German Academic Exchange Service

#### **ABTEILUNG P**

Projektförderung Direktorin: Dr. Anette Pieper

Mittelbewirtschaftung Abteilung P Dr. Hendrik Kelzenberg

#### P1.

Grundsatzfragen Projekte, Forschung und Internationalisierung, Hochschulverbünde Anke Stahl

#### P11

Grundsatz Projektförderung Dr. Thomas Schmidt-Dörr

**P12A** Prüfstelle für Verwendungsnachweise (P1, P2) Mario Theisen

#### **P12B**

Prüfstelle für Verwendungsnachweise (P3, P4) und Administration von Mischprogrammen **Birgit Profittlich-Bauch** 

#### P13

Forschung und Internationalisierung, Hochschulnetzwerke **Birgit Siebe-Herbig** 

P4 Internationalisierungsprogramme für deutsche Hochschulen Dr. Alexander Au

**P41** Internationalisierung in der Lehre **Tabea Kaiser** 

**P42** Mobilitäts- und Betreuungsprogramme Frank Merkle

#### **P43** Hochschulprogramme für Flüchtlinge Katharina Fourier

**P44** Internationalisierung digital, Fachhochschulen/HAW Nicole Ohlemüller

## **Nachweis der Verwendung**

#### Zentrale Bedeutung im Zuwendungsverfahren:

- Sachgerechte Erstellung
- Rechtzeitige Vorlage
- Prüfung

DAAD

Der Pflicht des DAAD, den Verwendungsnachweis anzufordern, steht die Verpflichtung des Zuwendungsempfängers zur Erstellung und Vorlage des VN gegenüber.

### Einreichungsplattform:

- DAAD-Online-Portal [\(https://portal.daad.de/irj/portal](https://portal.daad.de/irj/portal))
- Ausnahme NON MOVE-Programme
- Verweis auf Handbuch zur [Portalnutzung](http://www.daad.de/sapportal/hilfe/hb_download/de.html) (Projektförderung)

German Academic Exchange Service

Deutscher Akademischer Austauschdienst

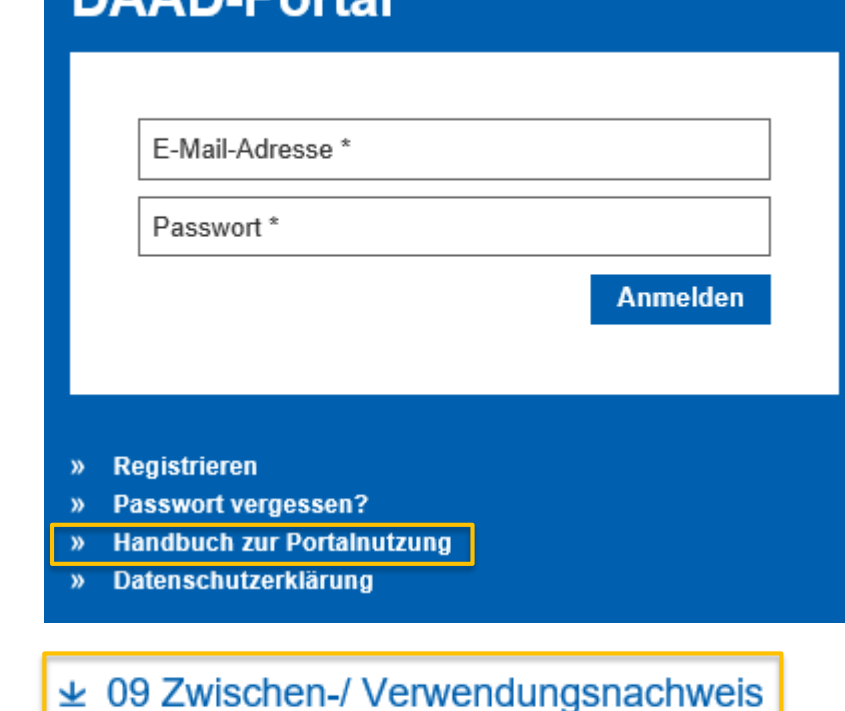

AD Dartal

# **Funktion**

Funktionen des Verwendungsnachweises

Rechenschaft und Kontrolle des Zuwendungsempfängers

- Erfüllung Zuwendungszwecks
- Zweckentsprechende Verwendung der Zuwendung
- Wirtschaftliche Verwendung der **Zuwendung**
- Erreichen des Förderziels
- Erfüllung von Bedingungen

Rechenschaft der Verwaltung bzw. des Zuwendungsgebers (Selbstkontrolle)

- Legitimation der Förderung
- Erfolg der Förderung
- Prüfungsgrundlage

### **Bestandteile des Verwendungsnachweises**

#### Zahlenmäßiger Nachweis

- **Grobe Gliederung** der Ist-Ausgaben und Ist-Einnahmen (Gliederung entspricht der Gliederung des Finanzierungsplans)
- **Belegliste** (Tabellarische Belegübersicht, Detaillierte Gliederung der Ausgaben getrennt voneinander in zeitlicher Reihenfolge)

### **Sachbericht**

- Kurze Darstellung der Verwendung der Zuwendung
- Gegenüberstellung der erzielten Ergebnisse zu den vorgegebenen Zielen
- Eingehen auf die wichtigsten Positionen des zahlenmäßigen Nachweises

#### Erweiterung durch vertragliche Bestandteile

- Teilnehmerliste
- Inventarliste

**DAAD** 

Deutscher Akademischer Austauschdienst German Academic Exchange Service

### **Prüfungsarten**

#### Kursorische Prüfung

- Schlüssigkeitsprüfung
- Alle VN/ZN
- Keine Belegprüfung

#### Vertiefte Prüfung

- Detail- und Belegprüfung
- Stichprobenverfahren
	- ➢ Zufällige Auswahl (Zufallszahlengenerator)
	- ➢ Gezielte Auswahl (z. B. Erstförderung)
- Anlassbezogene Auswahl (z. B. erheblicher Klärungsbedarf)

#### Vor-Ort-Prüfung

- Kontrolle vor Ort (Überprüfung zweckentsprechende Verwendung)
- Detailprüfung
- Bücher, Belege und sonstigen Unterlagen der
- Zuwendungsempfänger werden in Augenschein genommen

Deutscher Akademischer Austauschdienst German Academic Exchange Service

Prüfkonzept Prüfkonzept

### **Prüfungsablauf einer Vor-Ort-Prüfung**

#### **4-Phasen-Modell**

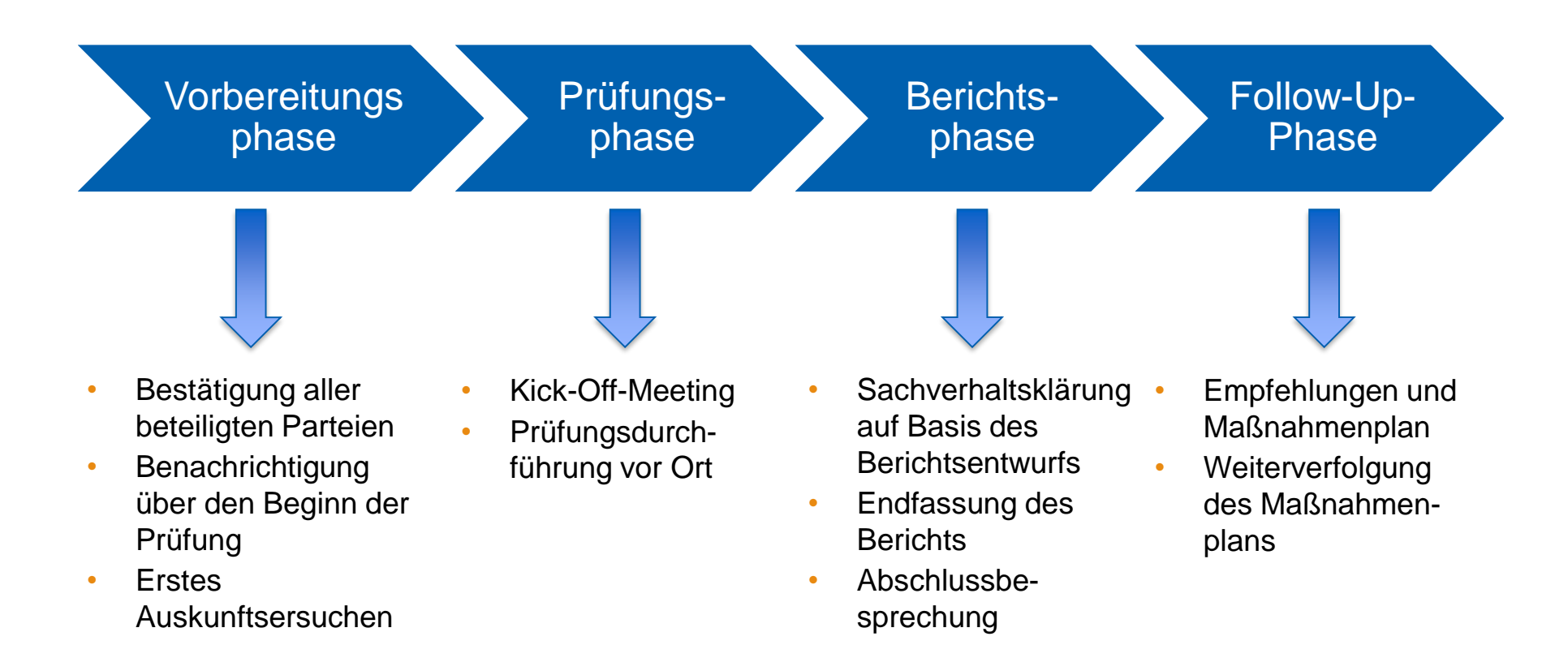

# **Beleg**

#### Definition aus dem Rechnungswesen:

- übergeordnete Bezeichnung für Rechnungen, Quittungen, Kassenbons und andere Nachweise
- zur Dokumentation von Geschäftsvorfällen

Anforderungen:

- Enthalten sein müssen die im Geschäftsverkehr üblichen Angaben und Anlagen:
	- ✓ Zahlungsgrundbeweis (Zahlungsempfänger, Grund und Tag der Zahlung)
	- ✓ Zahlungsflussbeweis (Auszahlungsanordnung, Konto-/Kassenbuchauszug)
	- ✓ Verwendungszweck (nur bei Gegenständen)
	- ✓ Eindeutiges Zuordnungsmerkmal zum Projekt (z. B. Projekt-ID)

Aufbewahrungsfrist:

DAAD

• Mindestens 5 Jahre nach Vorlage des Verwendungsnachweise

# **Beleg**

Der Zuwendungsempfänger muss die **Originalbelege** für eine vertiefte Prüfung oder eine Vor-Ort-Prüfung auf Anfrage des DAAD jederzeit vorlegen und Auskünfte erteilen können (Nr. 7 Zuwendungsvertrag).

### **Beispiele für Ausgabebelege**

Reisekosten:

- Zahlungsgrundbeweis: Reisekostenabrechnung, ggf. Dienstreiseanordnung
- Zahlungsflussbeweis: Auszahlungsanordnung der Reisekostenstelle
- Projektbezug: i. d. R. Reiseziel, Name auf dem Ticket

### Honorar:

DAA

- Zahlungsgrundbeweis: Honorarvertrag/-note
- Zahlungsflussbeweis: Kontoauszug Projektträger
- Projektbezug: i. d. R. Gegenstand und Partei im Honorarvertrag

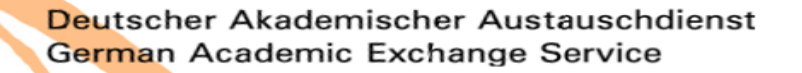

# **Typische Mängel und Fehler im Zuwendungsbereich**

Herausgeber:

Bundesbeauftragter für Wirtschaftlichkeit in der Verwaltung, **Kay Scheller**

• 2004 BWV - Band 10 - **[Prüfung der Vergabe und Bewirtschaftung von Zuwendungen](https://www.bundesrechnungshof.de/de/veroeffentlichungen/gutachten-berichte-bwv/gutachten-bwv-schriftenreihe/sammlung/2004-bwv-band-10-pruefung-der-vergabe-und-bewirtschaftung-von-zuwendungen-1)**; 2. Auflage, 2016

### Beispiele:

- Verstoß gegen Mitteilungspflichten
- Nichteinhaltung der Mittelverwendungsfrist von 6 Wochen (alsbaldige Verwendung)
- Verbot des vorzeitigen Maßnahmenbeginns
- Fälligkeit von Minderausgaben
- Verstoß gegen Subsidiaritätsprinzip
- Nichteinhaltung der Weiterleitungsregelungen

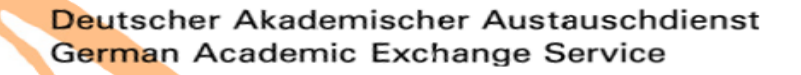

### Die in der Praxis wichtigsten Fälle von **Mitteilungspflichten** sind:

- Änderung der Finanzierung
	- ✓ 20-Prozent-Überschreitung einer Ausgabeart
	- ✓ Weitere/weniger Mittel von Dritten für denselben Zuwendungszweck
	- $\checkmark$  Neue Ausgaben kommen hinzu
- Nicht verbrauchte Mittel
	- ✓ Ausgezahlte Beträge wurden nicht innerhalb der Verwendungsfrist verausgabt und nicht verbrauchte Mittel wurden nicht unmittelbar an den DAAD zurückgezahlt

#### Hinweis:

- Finanzierungsplananpassung spätestens zum Ende des Bewilligungszeitraums/Ende des laufenden Haushaltsjahres
- Unverzügliche Rückzahlung von Minderausgaben (Restmittel) nach Ablauf des Bewilligungszeitraums
- Ansprechpartner: P41 (Mitteilungssystem zum Projekt)

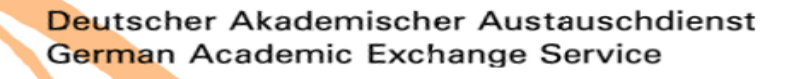

#### **Einreichung des Zwischen-/Verwendungsnachweises**

Vorlagefristen zum Verwendungsnachweis gem. Nr. 6 Zuwendungsvertrag beachten:

- Antrag auf Fristverlängerung rechtzeitig vor Ablauf der Frist beantragen
- Antrag auf Mahnfristaussetzung in Ausnahmen möglich

#### Vollständige Einreichung:

- Unterschriebene Fassung hochladen
- Ggf. Inventarisierungsliste, programmspezifische Unterlagen beifügen

### Hinweis:

- Formloser Antrag inkl. sachgerechter Begründung
- Ansprechpartner: P12A (Mitteilungssystem zum Verwendungsnachweis)

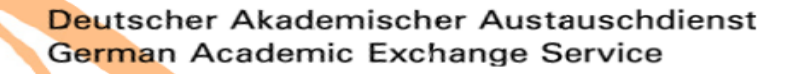

### **Finanzierungsarten**

Vollfinanzierung:

- Es ist nur die DAAD-Zuwendung nachzuweisen
- Eigen-/Drittmittel verringern die DAAD-Zuwendung um den vollen Betrag

#### Fehlbedarfsfinanzierung:

• Eigen-/Drittmittel (zu belegende/nicht zu belegende) sind zusammen mit der DAAD-Zuwendung im zahlenmäßigen Nachweis auszuweisen

### **Prüfeinrichtung**

DAAD

Anerkannte Prüfeinrichtungen:

- Innenrevision
- Haushalts-/Finanzstelle
- Drittmittelstelle/Controlling

### **Belegliste**

#### Zahlungsgrund:

- Reisedaten
- Vergütungs-/Stipendienmonat
- Veranstaltungsname, Ort, Datum, Teilnehmeranzahl

#### Tag der Auszahlung:

- Buchungsdaten und Umbuchungsdaten werden nicht akzeptiert
- Bewilligungszeitraum beachten

### Zahlungsempfänger:

• Letztempfänger

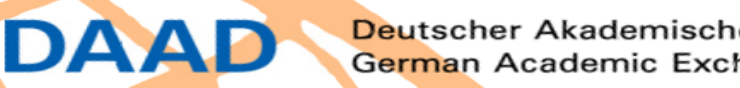

# **Prüferfahrungen**

### **Kursorische Prüfung Vertiefte Prüfung**

- Überschreitungen von Pauschalen bzw. Fördersätzen
- Ausgaben außerhalb des Bewilligungszeitraums (Ausnahme: Verursacherprinzip)
- Zusätzliche und von der Projektbeschreibung abweichende Ausgaben
- Dem Grunde und der Höhe nach und vom Zeitpunkt her nicht notwendige Ausgaben
- Überschreitung der vertraglich festgelegten Gesamtausgaben
- Mehrausgaben bei Vollfinanzierung
- Eigenmittel-Einsatz bei Vollfinanzierung

- Taxibegründungen, Vergleichsangebote fehlen
- (Vergabe-)Prozesse sind nicht oder ungenügend dokumentiert
- Kein Projektbezug erkennbar
- Keine Belege, keine Eigenbelege
- Fehlende Begründungen für Mehr- u. Minderausgaben
- Nichteinhaltung von Fristen
- Fehlende Angaben zu Personen/Teilnehmern

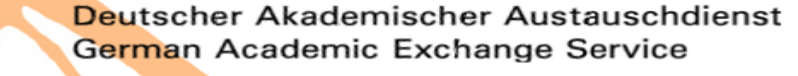

### **Gewonnene Erkenntnisse**

#### Der DAAD möchte:

- Ein einheitliches und nachvollziehbares Verständnis zum Zuwendungsrecht und
- eine langfristige Steigerung der Prüfsicherheit bei externen Prüfungen erreichen.
- DAAD-spezifische Auslegungen nur noch in Ausnahmefällen (Gleichbehandlung),
- eine noch stärkere Orientierung an der herrschenden Auslegung des zuwendungsrechtlichen Regelwerks (beispielsweise nach den führenden Kommentierungen),
- sehr engen fachlichen Austausch mit den Zuwendungsempfängern von der Antragsstellung bis zum Projektende und darüber hinaus.

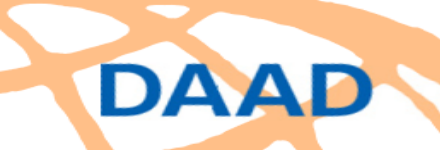

## **Wichtige Hinweise und Empfehlungen**

Im **Zuwendungsvertrag** und dessen Anlagen sind alle wesentlichen Bedingungen für Ihre Projektförderung geregelt:

- Höhe der Zuwendung,
- Finanzierungsart,
- Bewilligungszeitraum,
- Mitteilungspflichten,
- wichtige Fristen.

#### **Kontaktieren Sie bitte frühzeitig das zuständige Fachreferat im DAAD wenn:**

• der Zuwendungsvertrag und seine Anlagen Ihre Fragen nicht beantworten oder Fragen offen lassen.

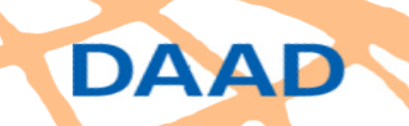

# **Danke für Ihre Aufmerksamkeit.**

**Torben Reiner P11 – Grundsatz Projektförderung**

**Mario Theisen P12A – Prüfstelle für Verwendungsnachweise (P1, P2)**

**Deutscher Akademischer Austauschdienst (DAAD) Kennedyallee 50 53175 Bonn** www.daad.de

Alle Rechte vorbehalten. Der Nachdruck, die Vervielfältigung und die Veröffentlichung sind nicht gestattet.

Deutscher Akademischer Austauschdienst German Academic Exchange Service

© Michael Jordan